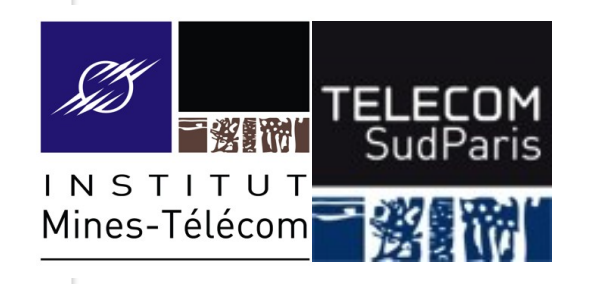

### **Les signaux**

#### CSC 3102 Introduction aux systèmes d'exploitation Gaël Thomas

### **Présentation du cours**

- Contexte : comprendre un mécanisme de communication interprocessus
- Objectif : Savoir utiliser les signaux
- Notion clé : Signaux (kill, trap)

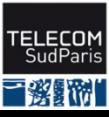

### **Les signaux : principe**

◼ Signal = un mécanisme de communication inter-processus

- Communication simple par envoi de message direct
- Message = un entier  $n$  entre 1 et 31
- Perte de message possible (si sig. n envoyé 2x avant réception)
- Ordre de réception aléatoire (différent de l'ordre d'émission)

Souvent utilisé pour

- Arrêter un processus (par exemple,  $control-c)$
- Notifier un processus lorsque sa configuration change
- Prévenir un processus qu'il effectue une opération invalide (accès mémoire invalide, division par zéro…)

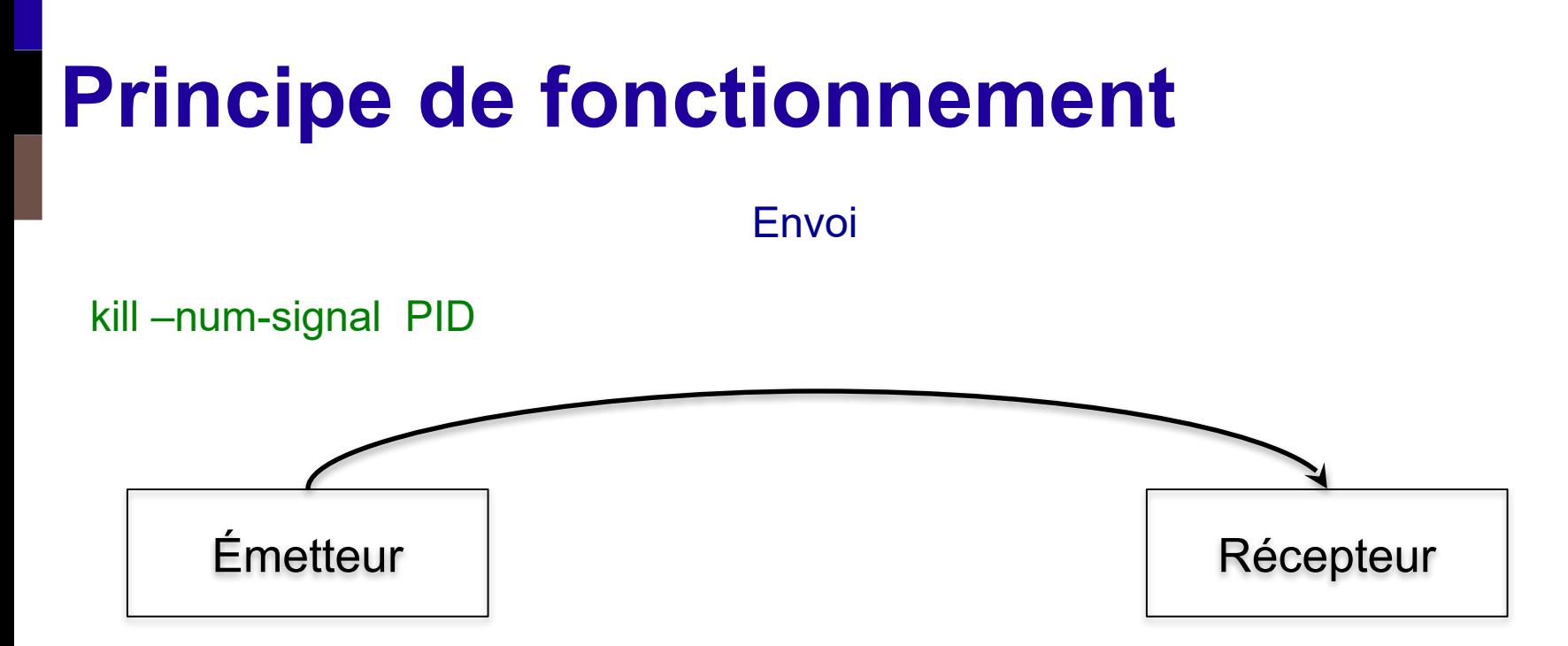

- Émetteur envoie un message à un processus
- Une routine de réception est automatiquement invoquée chez le récepteur dès que le signal arrive
- Par défaut, cette routine tue le récepteur *(sauf pour les signaux SIGCHLD, SIGTSTP, SIGSTOP, SIGCONT)*

# **Principe de fonctionnement** Émetteur | Récepteur kill –num-signal PID Envoi

#### Nota bene:

- Un message est limité à un nombre compris entre 1 et 31
- Tout signal émis est livré (sauf si le même numéro de signal est émis une seconde fois avant réception – dans ce cas le deuxième signal est perdu)
- Ordre de réception aléatoire

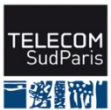

### **Les signaux**

#### Quelques exemples (man 7 signal) :

- SIGINT (2) : interruption utilisateur ( $Ctr1-C$ )  $\Rightarrow$  au premier plan
- SIGQUIT (3) : interruption utilisateur pour erreur  $(\text{Ctrl}-\mathcal{N}) \Rightarrow$  au premier plan
- SIGKILL (9) : terminaison immédiate
- SIGTERM (15): terminaison (argument par défaut de la commande  $kil$
- SIGCHLD (17) : mort d'un processus fils (envoyé par le noyau au parent)
- SIGCONT (18) : redémarrage d'un processus suspendu (p. ex. bg ou  $f$ g)
- SIGSTOP (19) : suspension
- SIGTSTP (20) : suspension utilisateur ( $Ctr1-z$ )  $\Rightarrow$  au premier plan
- SIGUSR1 (10) : libre, sémantique définie par chaque processus
- SIGUSR2 (12) : libre, sémantique définie par chaque processus
- SIGILL (4) : instruction illégale (envoyé par le noyau)
- SIGFPE (8) : division par 0 (envoyé par le noyau)
- SIGSEGV (11) : accès mémoire invalide (envoyé par le noyau)

### **Les signaux**

#### Deux signaux bien utiles

- SIGTSTP : demande au système de suspendre un processus
- SIGCONT : demande au système de le redémarrer

Bash utilise ces signaux :

- $\cdot$   $Ctr1-z$  : envoie un SIGTSTP au processus au premier plan
- bg et fg : envoient un SIGCONT au processus stoppé (rappel : bg background, fg foreground)

La correspondance entre les signaux et les combinaisons du clavier peuvent varier : voir stty -a

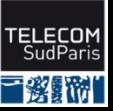

### **Gestionnaire de signal**

■ Un processus peut attacher un gestionnaire dit de signal avec trap 'expression' sig1 [sig2]...  $\Rightarrow$  exécution de expression lors de la réception de sig1, sig2... À faire avant de recevoir le signal (au début du programme)

■ Un processus peut envoyer un signal à un destinataire avec kill -sig pid

#### ◼ Où

- expression: expression quelconque bash
- sig : numéro de signal (nombre ou symbole comme USR1)
- pid : PID du processus destinataire

#### **Les signaux** Attention : n'oubliez pas les apostrophes !

■ Un processus peut attacher un gestionnaire dit de signal avec

trap 'expression' sig

⇒ exécution de expression lors de la réception de sig

À faire avant de recevoir le signal (au début du programme)

Un processus peut envoyer un signal à un destinataire avec kill -sig pid

#### ◼ Où

- expression: expression quelconque bash
- sig : numéro de signal (nombre ou symbole comme USR1)
- pid : PID du processus destinataire

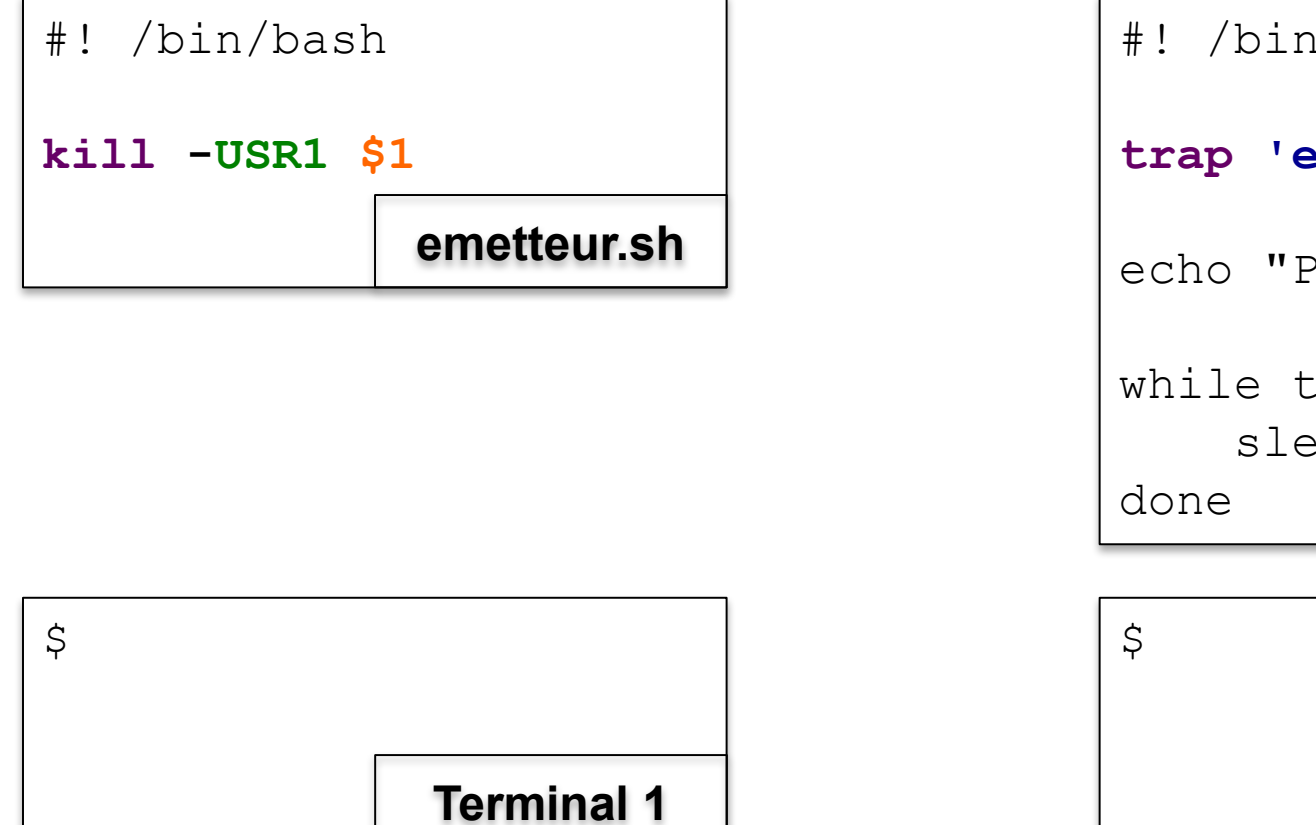

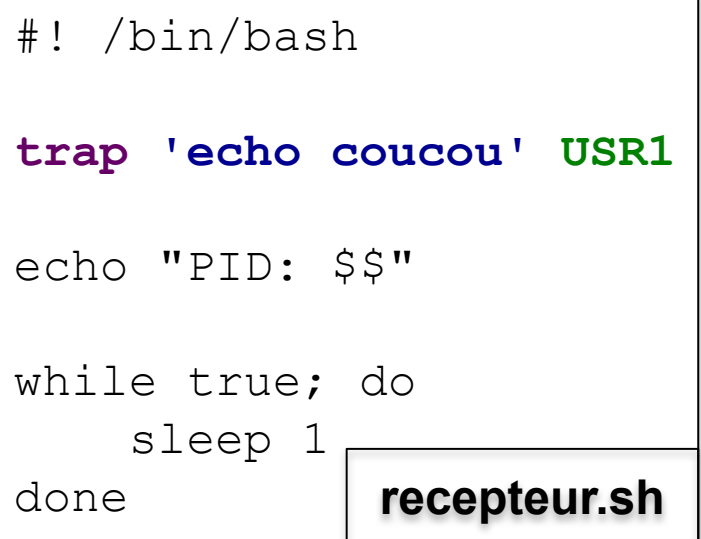

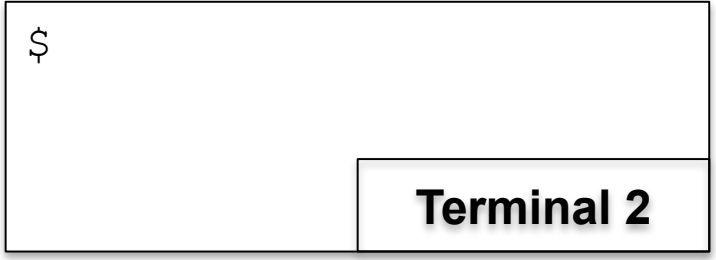

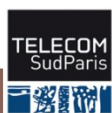

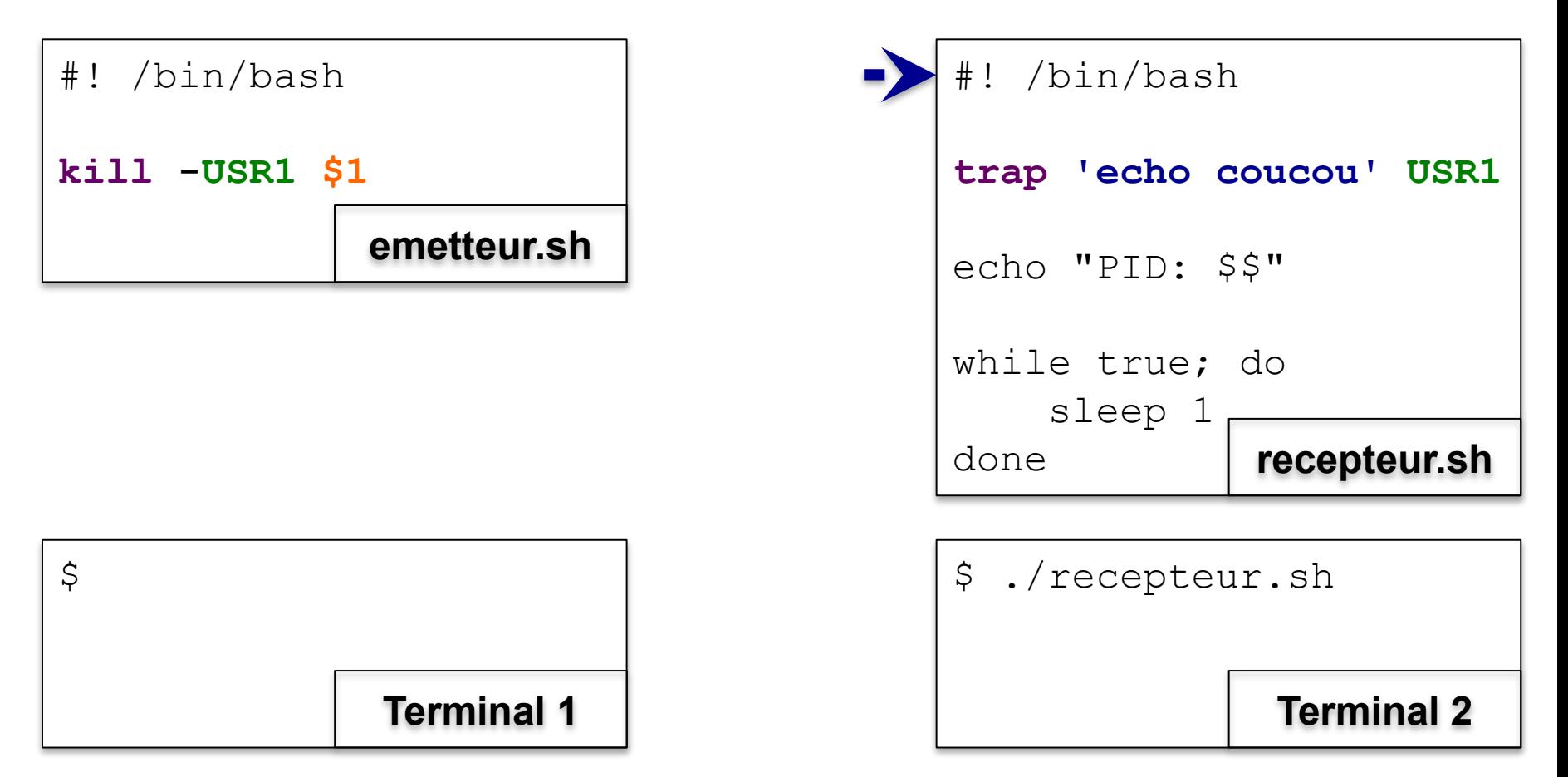

Terminal 2 : lancement de recepteur.sh

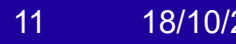

三微眼胸

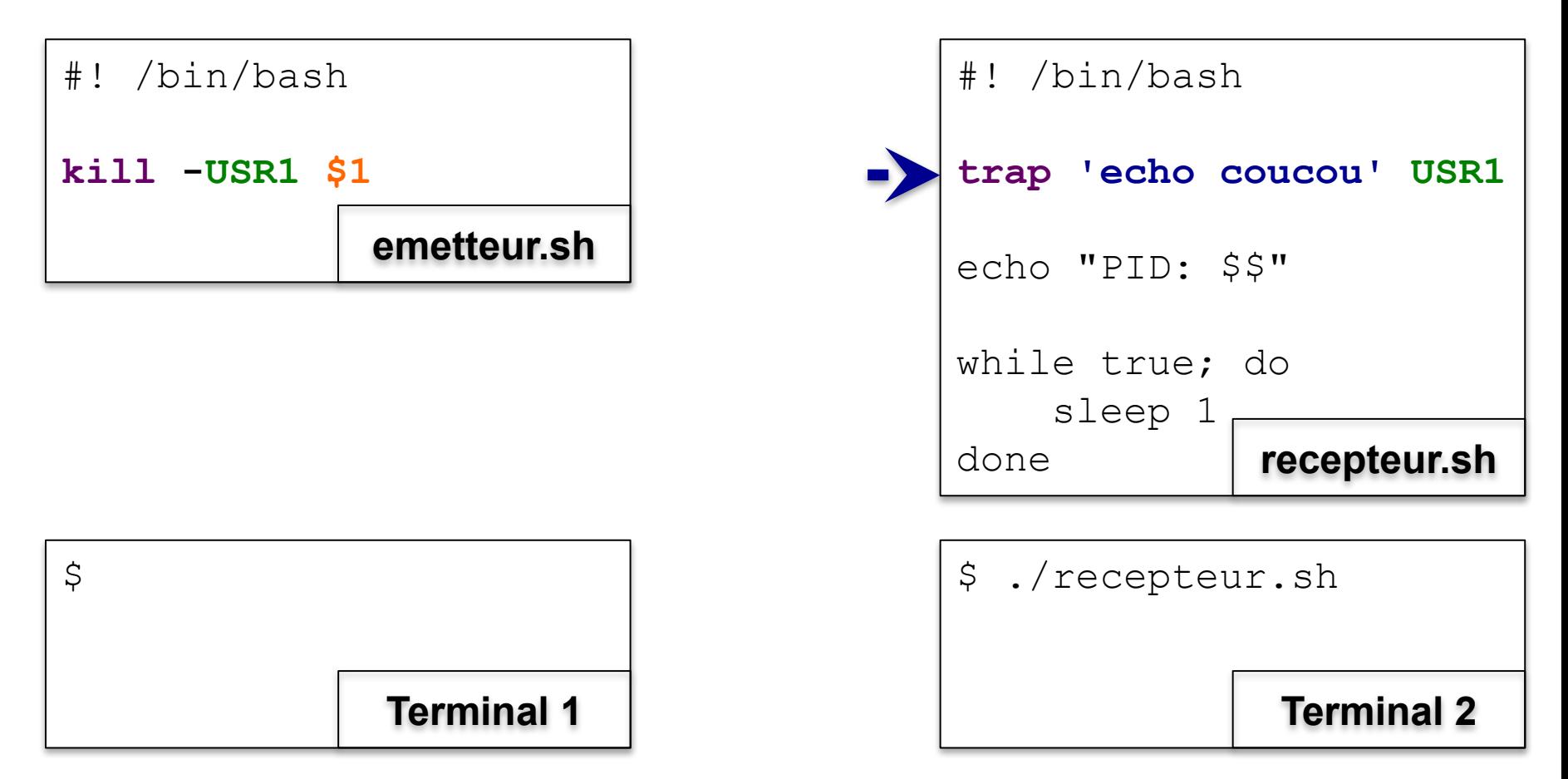

recepteur.sh attache le gestionnaire 'echo coucou' à USR1

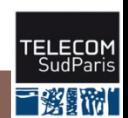

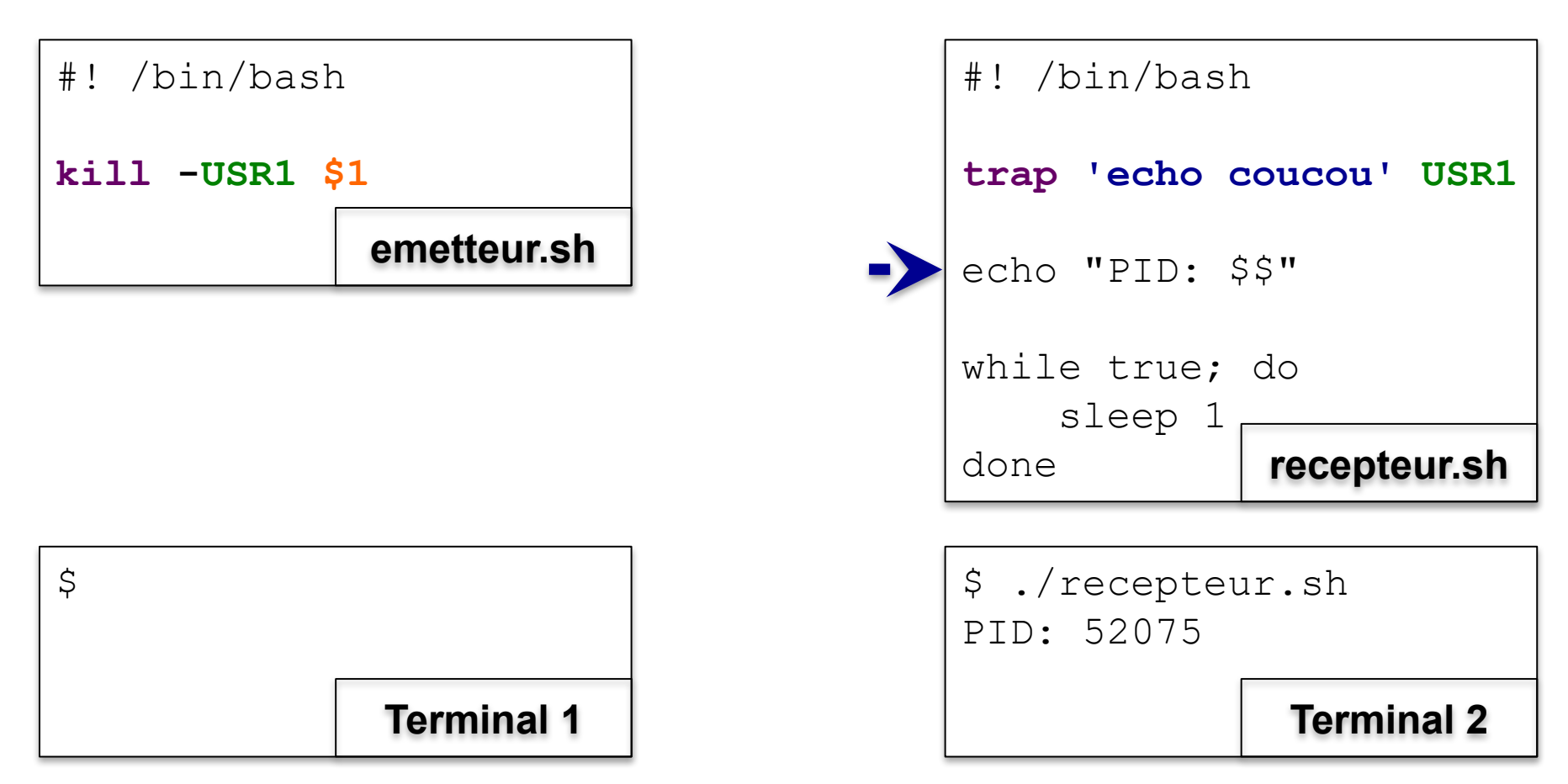

recepteur.sh affiche son PID

三彩照相

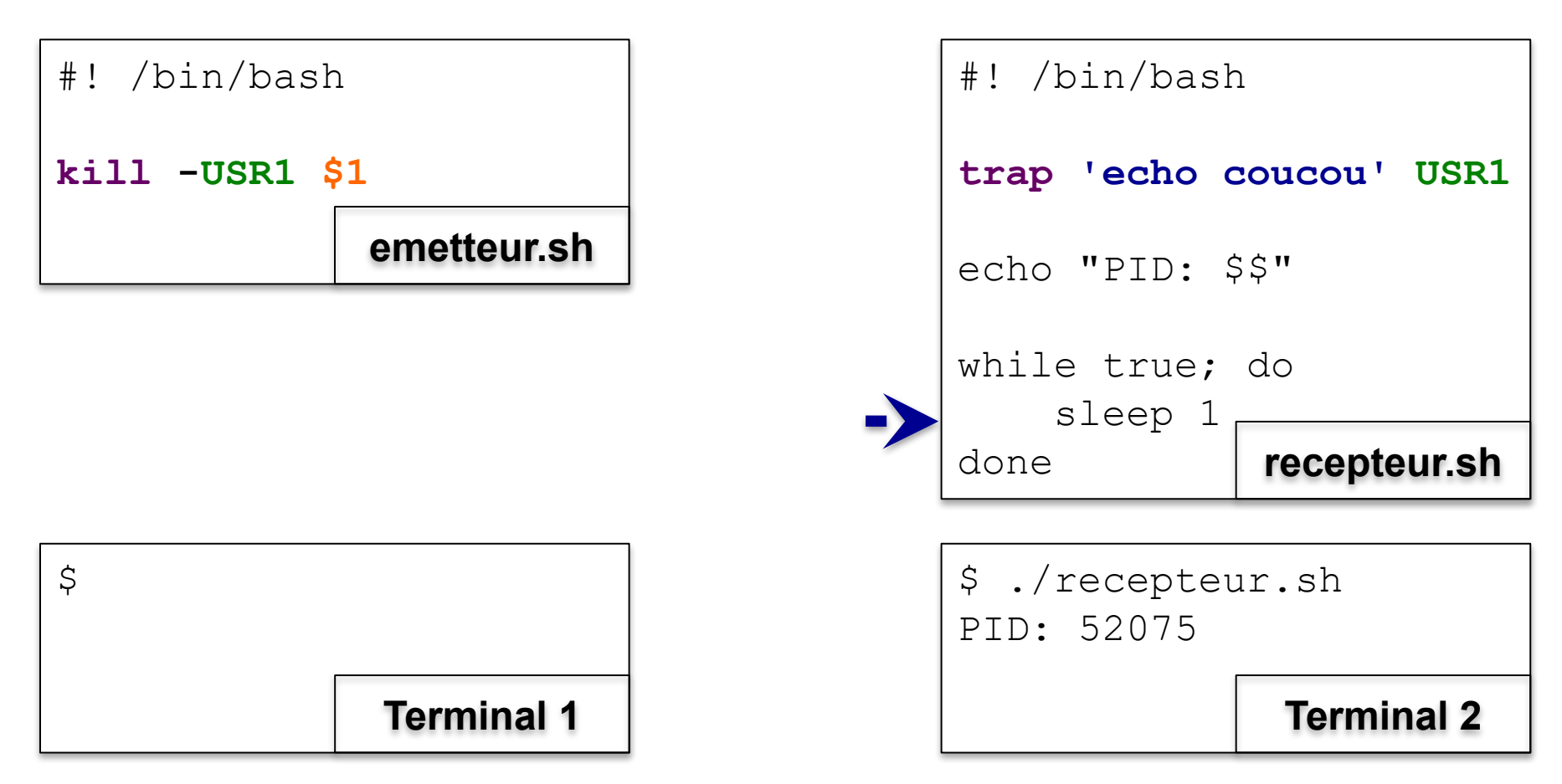

recepteur.sh exécute la boucle infinie

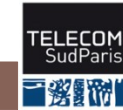

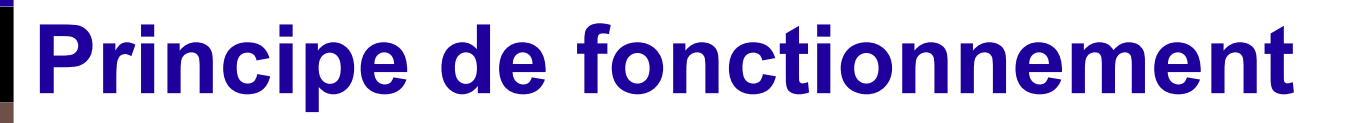

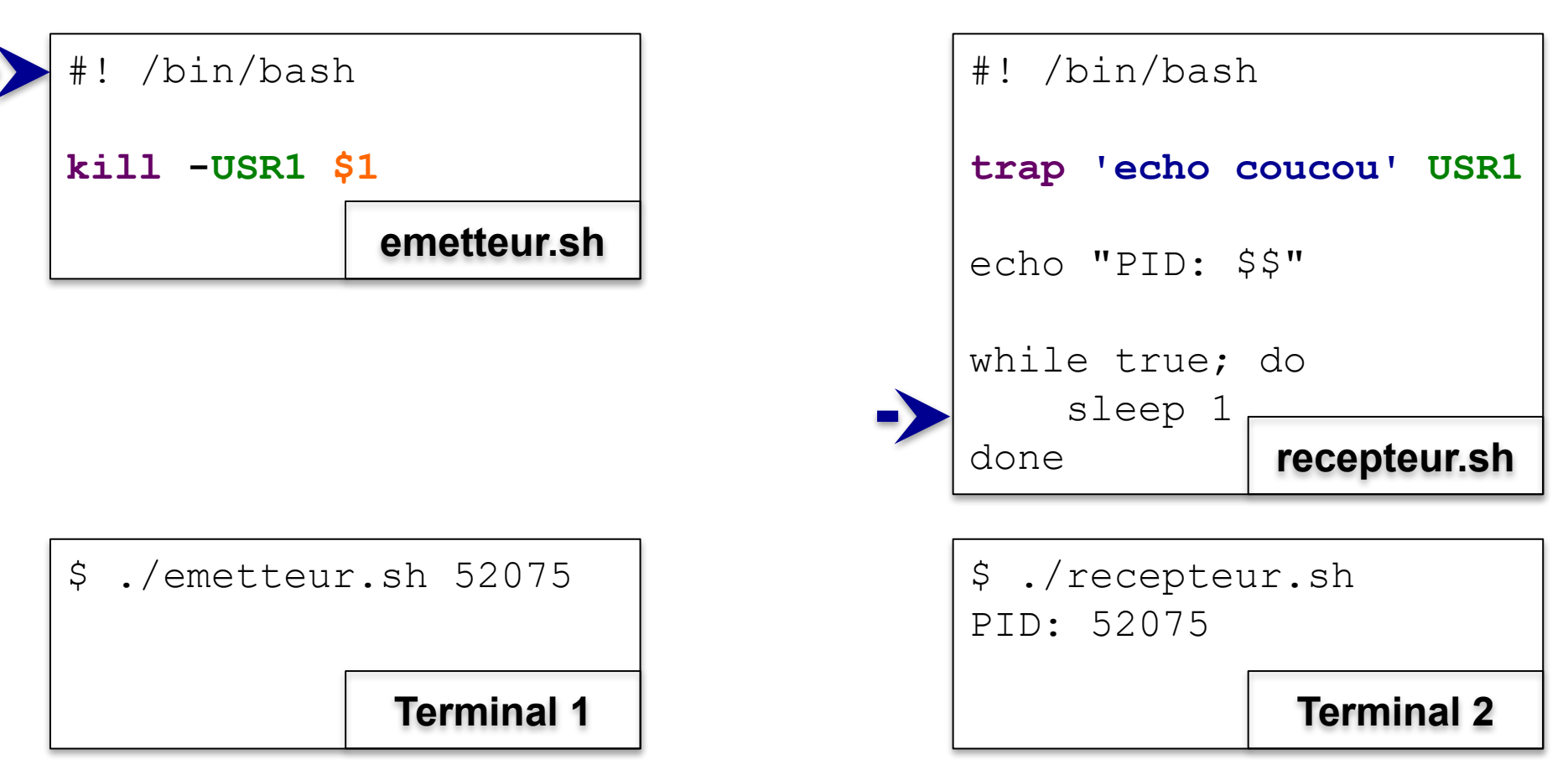

Terminal 1 : lancement de emetteur.sh

三教課

USR1 en attente

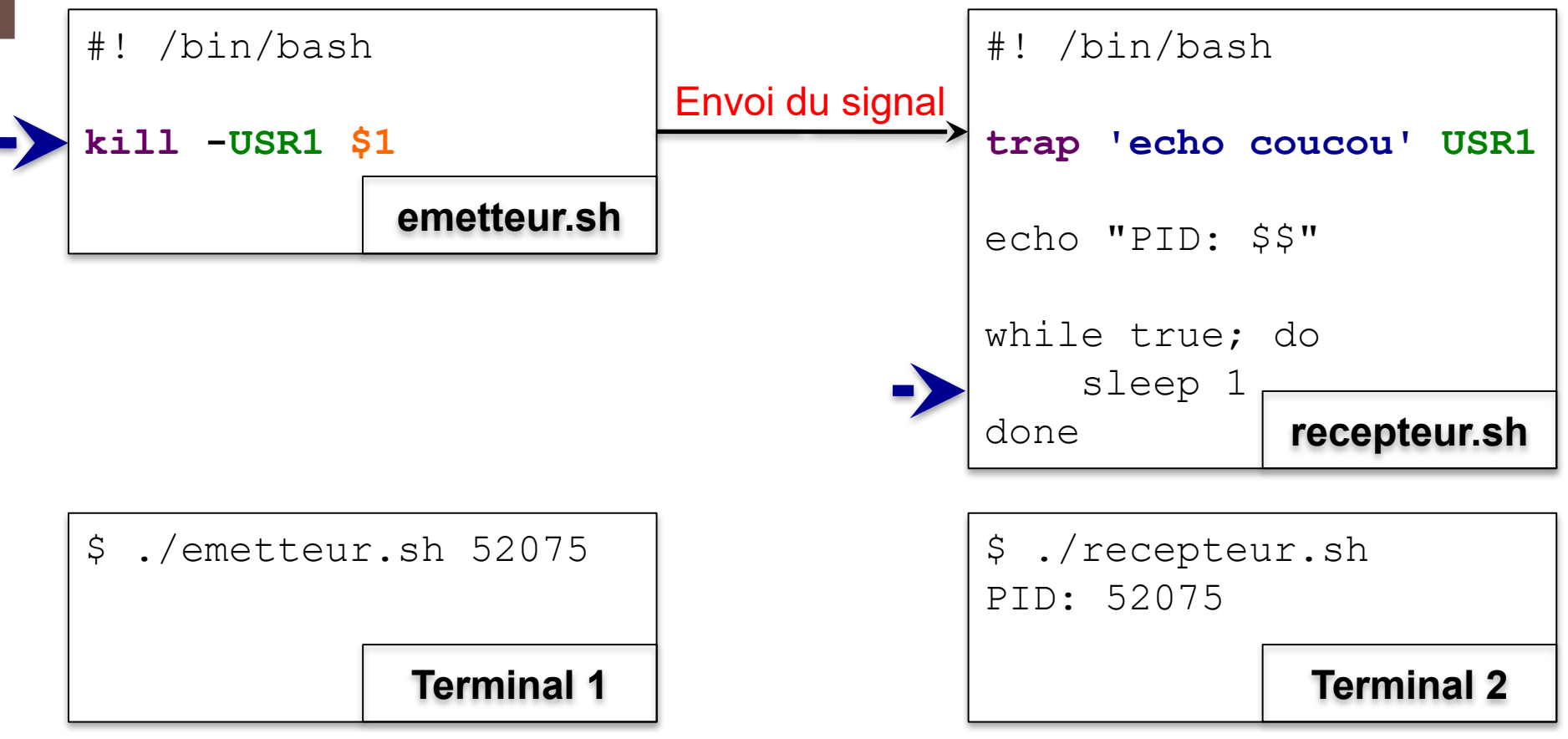

emetteur.sh envoie le signal USR1 à recepteur.sh

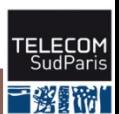

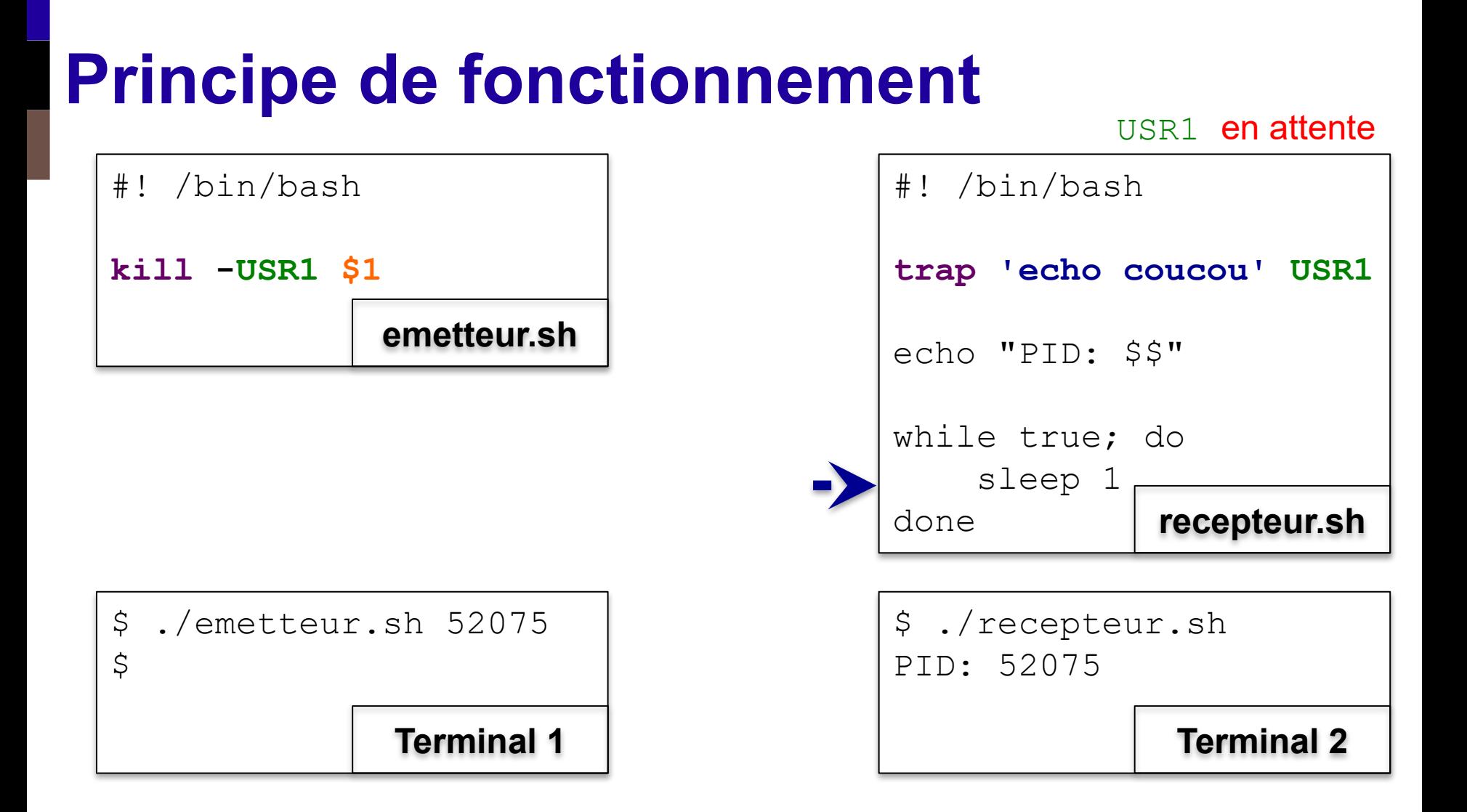

#### emetteur.sh termine

(l'ordre entre emetteur.sh et recepteur.sh est aléatoire)

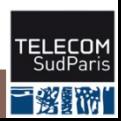

CSC 3102

17 18/10/2023 CSC 3102 CSC 3102 CGC 2002 Communication entre processus

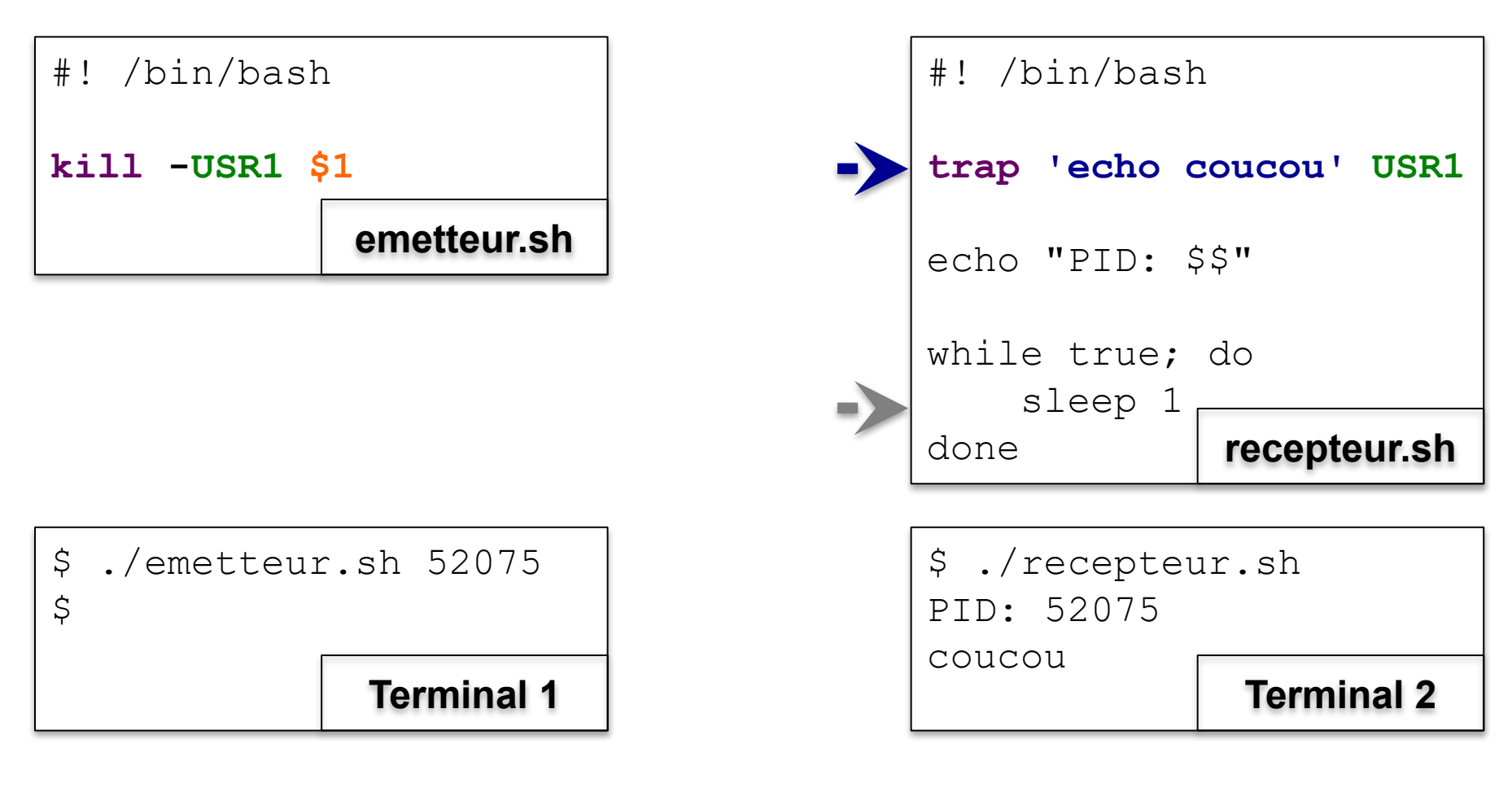

CSC 3102 18 18/10/2023 CSC 3102 CSC 3102 COMMunication entre processus **P** recepteur.sh reçoit le signal ⇒ le système déroute l'exécution de recepteur.sh vers le gestionnaire ⇒ affiche coucou

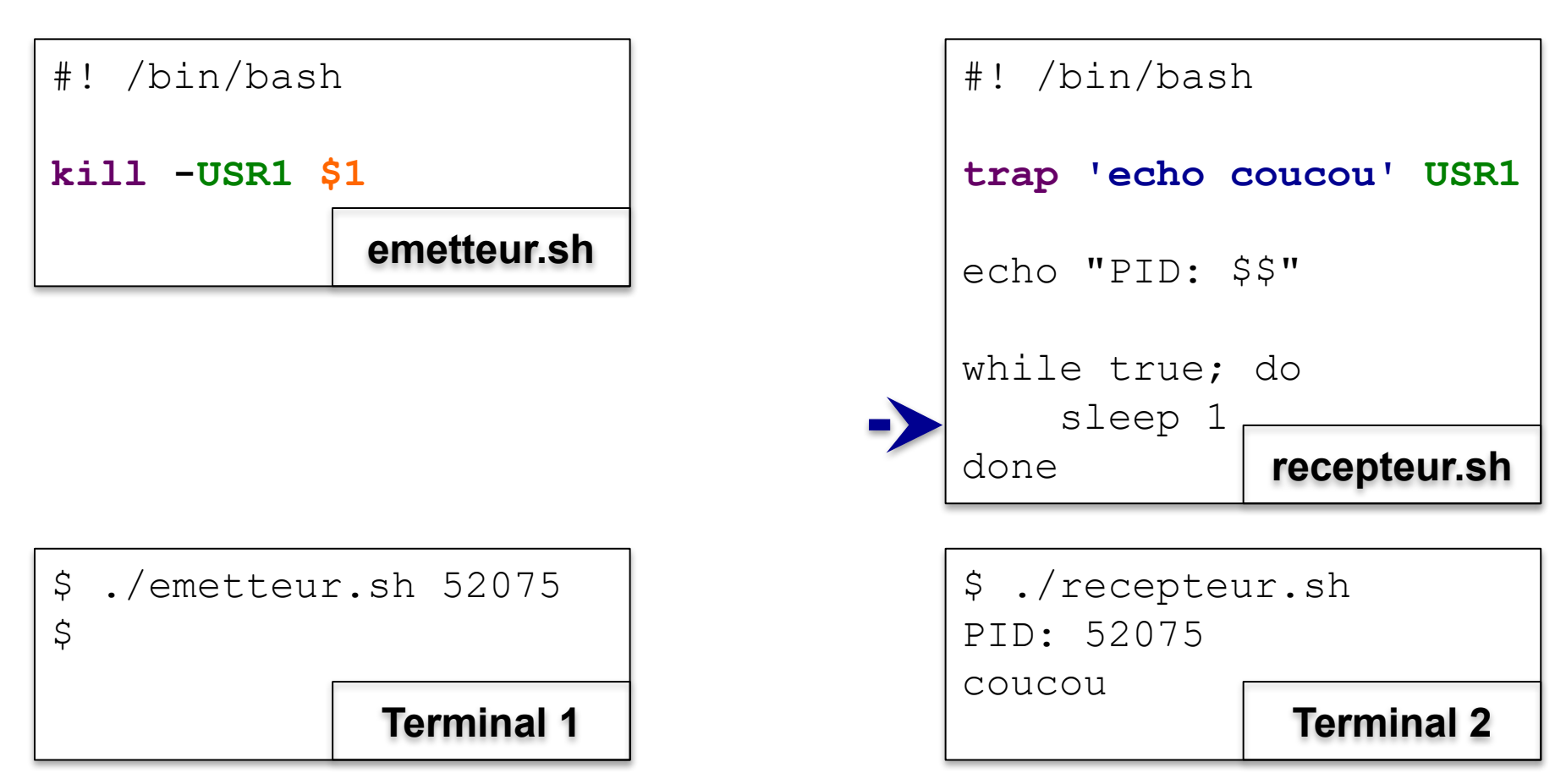

À la fin du gestionnaire du signal, l'exécution reprend là où elle s'était arrêtée

■楽■帝

### **Notions clés**

- Les signaux
	- Mécanisme de communication à base de messages
	- Message = nombre entre 1 et 31
	- Ordre de réception aléatoire
	- Perte possible en cas d'envoi multiple du même numéro de signal
	- kill -sig pid: envoie un signal sig à pid
	- trap 'expr' sig : associe expr à la réception d'un signal sig

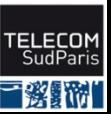

## **À vous de jouer!**

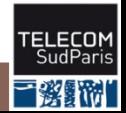